## Weibull Regression with R, Part Two<sup>\*</sup>

> rm(list=ls()); options(scipen=999) > # install.packages("survival",dependencies=TRUE) # Only need to do this once > library(survival)  $#$  Do this every time > # install.packages("asaur",dependencies=TRUE) # Only need to do this once > library(asaur) > # help(pharmacoSmoking) > head(pharmacoSmoking) id ttr relapse age gender race employment yearsSmoking 1 21 182 0 patchOnly 36 Male white ft 26<br>2 113 14 1 patchOnly 41 Male white other 27 2 113 14 1 patchOnly 41 Male white other 27<br>3 39 5 1 combination 25 Female white other 12 3 39 5 1 combination 25 Female white other 12<br>3 39 5 1 combination 54 Male white ft 39 4 80 16 1 combination 54 Male white ft 39 5 87 0 1 combination 45 Male white other 30 0 combination 43 levelSmoking ageGroup2 ageGroup4 priorAttempts longestNoSmoke 1 heavy 21-49 35-49 0 0 2 heavy 21-49 35-49 3 90 3 heavy 21-49 21-34 3 21 4 heavy 50+ 50-64 0 0 5 heavy 21-49 35-49 0 0 6 heavy 21-49 35-49 2 1825 > summary(pharmacoSmoking) id ttr relapse grp Min. : 1.00 Min. : 0.00 Min. : 0.000 combination: 61<br>1st Qu.: 33.00 1st Qu.: 8.00 1st Qu.: 0.000 patchOnly : 64 1st Qu.: 33.00 1st Qu.: 8.00 1st Qu.:0.000 patchOnly :64 Median : 49.00 Mean : 66.15 Mean : 77.44 Mean : 0.712<br>3rd Qu.: 99.00 3rd Qu.:182.00 3rd Qu.:1.000 3rd Qu.: 99.00 3rd Qu.:182.00 3rd Qu.:1.000<br>Max. :130.00 Max. :182.00 Max. :1.000  $: 182.00$ age gender race employment yearsSmoking<br>Min. :22.00 Female:81 black :38 ft :72 Min. :9.00 Female:81 black :38 ft :72 Min. : 9.00<br>Male :44 hispanic: 8 other:39 1st Qu.:22.00 1st Qu.:41.00 Male :44 hispanic: 8 other:39 1st Qu.:22.00 Median :49.00 other : 2 pt :14<br>
Mean :48.84 white :77 Mean :30.88 3rd Qu.:56.00 3rd Qu.:39.00 Max. :86.00 Max. :56.00 levelSmoking ageGroup2 ageGroup4 priorAttempts longestNoSmoke<br>heavy:89 21-49:66 21-34:16 Min. : 0.00 Min. : 0.0 heavy:89 21-49:66 21-34:16 Min. : 0.00 Min. : 0.0 light:36 50+ :59 35-49:50 1st Qu.: 1.00 1st Qu.: 7.0 Median : 90.0<br>Mean : 539.7 65+ :11 Mean : 12.68 Mean 3rd Qu.: 5.00 3rd Qu.: 365.0<br>Max. :1000.00 Max. :6205.0  $: 1000.00$ > attach(pharmacoSmoking)  $>$ > # Make patch only the reference category > contrasts(grp) = contr.treatment(2,base=2) > colnames(contrasts(grp)) = c('Combo') # Names of dummy vars -- just one > DayOfRelapse = Surv(ttr+1,relapse) # Day of relapse starts with one. > # Collapse race categories > Race = as.character(race) # Small r race is a factor. This is easier to modify. > Race[Race!='white'] = 'blackOther'; Race=factor(Race) > table(race,Race) Race race blackOther white<br>black 38 0 black hispanic 8 0<br>other 2 0 other  $2 0$ <br>white  $0 77$ white

Copyright information is on the last page.

```
> full = survreg(DayOfRelapse ~ grp + age + gender + Race + employment<br>+ vearsSmoking + levelSmoking + priorAtte
+ \frac{1}{1 + \frac{1}{1 + \fracdist='weibull')
> summary(full)
Call:
survreg(formula = DayOfRelapse ~ grp + age + gender + Race + 
 employment + yearsSmoking + levelSmoking + priorAttempts, 
      dist = "weibull") Value Std. Error z p
(Intercept) 1.12177 0.9773 1.1479 0.25102045958<br>grpCombo 1.09225 0.3819 2.8603 0.00423234508
                           grpCombo 1.09225 0.3819 2.8603 0.00423234508
age 0.08432 0.0341 2.4722 0.01342778276<br>genderMale 0.03631 0.4142 0.0877 0.93014517788
genderMale 0.03631 0.4142 0.0877 0.93014517788
Racewhite 0.25145 0.3914 0.6424 0.52061740468
employmentother -1.28799 0.4672 -2.7569 0.00583496922<br>employmentpt -1.28482 0.5863 -2.1914 0.02842409501
                           employmenta -1.28482 0.5863 -2.1914 0.02842409501<br>-0.02351 0.0325 -0.7232 0.46955818306
yearsSmoking -0.02351 0.0325 -0.7232 0.46955818306<br>levelSmokinglight -0.07347 0.4315 -0.1703 0.86480382316
levelSmokinglight -0.07347 0.4315 -0.1703 0.86480382316
priorAttemps<br>Log(scale) 0.00105Log(scale) 0.54194 0.0892 6.0774 0.00000000122
Scale= 1.72 
Weibull distribution<br>Loglik(model)= -463.8Loglik(intercept only) = -476.5\text{Chisq} = 25.41 on 9 degrees of freedom, p = 0.0025Number of Newton-Raphson Iterations: 5 
n= 125 
>
```
I am thinking about dropping Race, yearsSmoking, levelSmoking and priorAttempts. The last 3 variables all represent smoking history and could be correlated highly enough to wash out each other's effects. Test them simultaneously.

```
>> # Fit the restricted model: Restricted by H0
> rest1 = survreg(DayOfRelapse ~ grp + age + gender + Race + employment , 
dist='weibull')
> anova(rest1,full) # LR test
Terms
1 grp + age + gender + Race + employment
2 grp + age + gender + Race + employment + yearsSmoking + levelSmoking + 
 priorAttempts<br>Resid. Df
              -2*LL Test Df Deviance Pr(>Chi)
1 117 928.3771 NA NA NA
2 114 927.5513 = 3 0.8258271 0.8432801
>> # Is Race significant with those variables dropped?
```

```
> # Is Race significant with those variables dropped?
> summary(rest1) 
Call:
survreg(formula = DayOfRelapse \sim grp + age + gender + Race +
      employment, dist = "weibull")
Value Std. Error z<br>(Intercept) 1.3905 0.8684 1.601
                                           1.601 0.10932864665
grpCombo 1.1021 0.3794 2.905 0.00367117788<br>age 0.0637 0.0190 3.354 0.00079527376
age 0.0637 0.0190 3.354 0.00079527376<br>qenderMale 0.0561 0.4140 0.136 0.89213377864
                                  0.4140 0.136 0.89213377864
Racewhite 0.1880 0.3788 0.496 0.61958001498<br>employmentother -1.2821 0.4635 -2.766 0.00567301250
employmentother -1.2821 0.4635 -2.766 0.00567301250<br>employmentpt -1.2251 0.5837 -2.099 0.03582864119
                                 0.5837 -2.099 0.03582864119Log(scale) 0.5444 0.0894 6.090 0.00000000113
Scale= 1.72 
Weibull distribution<br>Loglik(model)= -464.2Loglik(intercept only) = -476.5Chisq= 24.58 on 6 degrees of freedom, p= 0.00041Number of Newton-Raphson Iterations: 5 
n= 125 
Decision: Drop race and gender.
> full2 = survreg(DayOfRelapse ~ grp + age + employment , dist='weibull')
> summary(full2)
Call:
survreg(formula = DayOfRelapse \sim grp + age + employment, dist = "weibull")<br>Value Std. Error z p
                     Value Std. Error
(Intercept) 1.4957 0.8414 1.78 0.07545324261<br>grpCombo 1.1023 0.3793 2.91 0.00365915983
grpCombo 1.1023 0.3793 2.91 0.00365915983<br>age 0.0643 0.0186 3.45 0.00055474131
                                  0.0186 3.45 0.00055474131
employmentother -1.2880  0.4617 -2.79  0.00527676297<br>employmentpt -1.2123  0.5616 -2.16  0.03088499029
employmentpt -1.2123 0.5616 -2.16 0.03088499029<br>Log(scale) 0.5454 0.0894 6.10 0.00000000105
                                 Log(scale) 0.5454 0.0894 6.10 0.00000000105
Scale= 1.73 
Weibull distribution<br>Loglik(model)= -464.3
                             Loglik(intercept only) = -476.5Chisq= 24.31 on 4 degrees of freedom, p= 0.000069Number of Newton-Raphson Iterations: 5 
n= 125 
> 
> # Test employment status controlling for age and experimental treatment.
> rest2 = survreg(DayOfRelapse ~ grp + age , dist='weibull')
> anova(rest2,full2) # LR test
 Terms Resid. Df -2*LL Test Df Deviance Pr(>Chi)
                                     1 21 937.9007 NA NA NA NA NA NA 119 928.6554 = 2 9.245333 0.009826558
2 grp + age + employment
> 
> # Test employment status with a Wald test. 
> source("http://www.utstat.toronto.edu/~brunner/Rfunctions/Wtest.txt")
> # function(L,Th,Vn,h=0) # H0: L theta = h> # Tn is estimated theta, usually a vector.
 # Vn is the estimated asymptotic covariance matrix of Tn.
> # For Wald tests based on numerical MLEs, Tn = theta-hat,
> # and Vn is the inverse of the Hessian of the minus log
> # likelihood.
```

```
> Vhat = vcov(full2); Vhat<br>(Intercept)
                                                grpCombo age employmentother
(Intercept) 0.7079360800 -0.0320256900 -0.0147694486 0.111673731
                      -0.0320256900 0.1438698739 -0.0004703383 -0.0147694486 -0.0004703383 0.0003472409 -0.003893727age -0.0147694486 -0.0004703383 0.0003472409 -0.003893727<br>employmentother 0.1116737308 -0.0135214927 -0.0038937268 0.213191081
employmentother  0.1116737308 -0.0135214927 -0.0038937268 0.213191081<br>employmentpt -0.0003554818 -0.0078279548 -0.0013434899 0.077138486
employmentpt -0.0003554818 -0.0078279548 -0.0013434899 0.077138486<br>Log(scale) -0.0098224903 0.0050290739 0.0002048412 -0.003182291
                     -0.0098224903 0.0050290739 0.0002048412
employmentpt Log(scale)<br>1.0098224903 (Intercept) -0.0003554818
(Intercept) -0.0003554818 -0.0098224903<br>grpCombo -0.0078279548 0.0050290739
                      -0.0078279548 0.0050290739
age -0.0013434899 0.0002048412employmentother  0.0771384860 -0.0031822913<br>employmentpt  0.3153999894 -0.0035442716
                      0.3153999894 -0.0035442716
Log(scale) -0.0035442716 0.0079888732
> thetahat = full2$coefficients; thetahat
      (Intercept) grpCombo age employmentother<br>1.4957374 1.1023048 0.0643414 -1.2880472
                                                                       -1.2880472 employmentpt 
        -1.2122529 
>
```
>

Note that the asymptotic covariance matrix includes log(sigma), but the "coefficients" vector does not.

```
> sigmahat = full2$scale; sigmahat
[1] 1.725305
> thetahat = c(thetahat, log(sigmahat))
> 
> # H0: beta3=beta4=0. Express as H0: L theta = h
> eMat = rbind( c(0,0,0,1,0,0),<br>+ c(0,0,0,0,1,0)c(0,0,0,0,1,0) )
> Wtest(L=eMat, Tn=thetahat, Vn=Vhat)
                                       p-value
9.718885315 2.000000000 0.007754805 
> anova(rest2,full2) # Repeating LR test for comparison
                                                     -2*LL Test Df Deviance Pr(>Chi)<br>7.9007 NA NA NA
1 grp + age 121 937.9007 NA NA NA NA<br>2 grp + age + employment 119 928.6554 = 2 9.245333 0.009826558
2 grp + age + employment
> 
> # Test part time versus other
> pto = cbind(0,0,0,1,-1,0); pto
\begin{bmatrix} 1 \\ 1 \end{bmatrix} \begin{bmatrix} 1 \\ 0 \end{bmatrix} \begin{bmatrix} 2 \\ 0 \end{bmatrix} \begin{bmatrix} 3 \\ 1 \end{bmatrix} \begin{bmatrix} 4 \\ 1 \end{bmatrix} \begin{bmatrix} 5 \\ 1 \end{bmatrix} \begin{bmatrix} 6 \\ 1 \end{bmatrix}[1,] 0 0 0 1 -1 0> Wtest(L=pto, Tn=thetahat, Vn=Vhat)
             W df p-value 
0.01534747 1.00000000 0.90140640 
>
```
Predict the day of relapse for a 50 year old patient who is employed full time and gets the patch-only treatment.

Weibull Regression:  $t_i = \exp{\{\beta_0 + \beta_1 x_{i,1} + \ldots + \beta_{p-1} x_{i,p-1}\}} \cdot \epsilon_i^{\sigma} = e^{\mathbf{x}_i^{\top} \boldsymbol{\beta}} \epsilon_i^{\sigma}$ , where  $\epsilon_1 \sim \exp(1)$ .

• 
$$
t_i \sim
$$
 Weibull, with  $\alpha = 1/\sigma$  and  $\lambda = e^{-\mathbf{x}_i^T \boldsymbol{\beta}}$ .

\n- \n
$$
E(t_i) = e^{\mathbf{x}_i^\top \boldsymbol{\beta}} \Gamma(\sigma + 1), \text{Median}(t_i) = e^{\mathbf{x}_i^\top \boldsymbol{\beta}} \log(2)^\sigma, \quad h_i(t) = \frac{1}{\sigma} \exp\{-\frac{1}{\sigma} \mathbf{x}_i^\top \boldsymbol{\beta}\} t^{\frac{1}{\sigma} - 1}.
$$
\n
\n- \n
$$
S(t) = \exp\{-e^{-\frac{1}{\sigma} \mathbf{x}_i^\top \boldsymbol{\beta}} t^{\frac{1}{\sigma}}\}
$$
\n
\n

```
> thetahat<br>(Intercept)
      (intercept) grpCombo age employmentother<br>1.4957374 1.1023048 0.0643414 -1.2880472
                                        0.0643414 - 1.2880472 employmentpt 
      -1.2122529 0.5454037 
> x = c(1, 0, 50, 0, 0, 0)> xb = sum(x*thetahat)
> 
> # a) Use the estimated mean
> exp(xb) * gamma(sigmahat+1)
[1] 175.5516
>> # b) Use the estimated median
> exp(xb) * log(2)^ssigmahat
[1] 59.17273
> 
> # I think the median is preferable to mean because the Weibull distribution
> # is skewed. Also, the predict function for Weibull regression works as expected 
> # for medians (but not means).
>> oldguy = data.frame(grp='patchOnly',age=50,employment='ft')
> predict(full2,newdata=oldguy,type='quantile',p=0.5,se=TRUE)
$fit
 1 
59.17273 
$se.fit
 1 
18.87577 
> # The 0.5 quantile is the median. se is from the delta method.
>> # Estimate and plot S(t) for the old guy.
```
The se is straightforward in theory, but messy in practice. G-dot from Mathematica is very ugly. For example, try  $D[\exp(-t^(1/s) \exp(-(b0 + 50 b2)/s) , b0]$ 

```
> t = 1:365> Shat = exp( -(exp(-xb/sigmahat)*t^(1/sigmahat)) )
> 
> plot(t, Shat,type='l',ylim=c(0,1),xlab='Day')+ ylab='Probability that Relapse is After Day')
> title('Probability of Not Relapsing')
```
**Probability of Not Relapsing** 

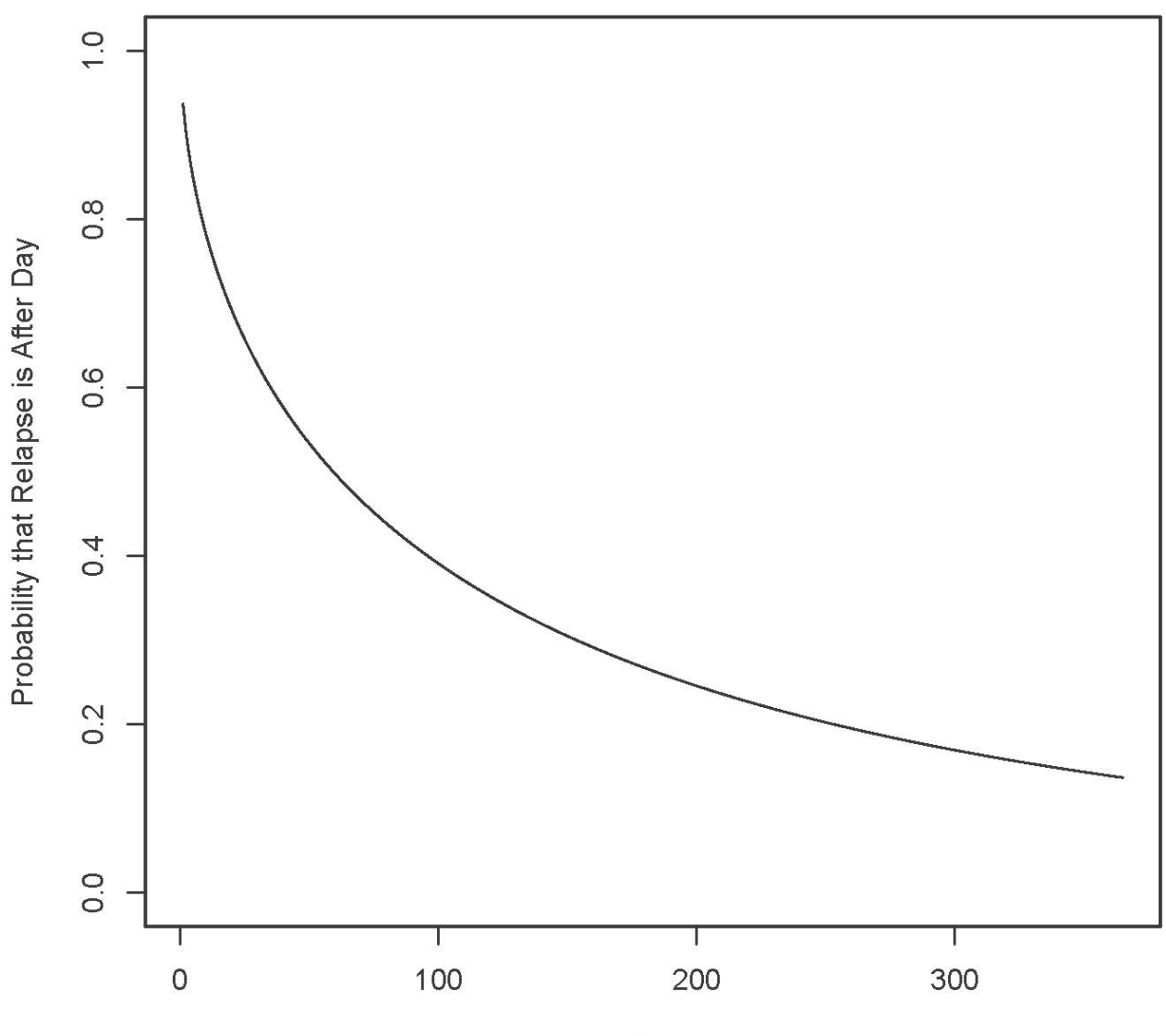

Day

Plot estimated hazard function for that 50 year old patient who is employed full time and gets the patchonly treatment.

$$
h(t) = \frac{f(t)}{S(t)}
$$
  
= 
$$
\frac{\alpha \lambda(\lambda t)^{\alpha - 1} e^{-(\lambda t)^{\alpha}}}{e^{-(\lambda t)^{\alpha}}}
$$
  
= 
$$
\alpha \lambda^{\alpha} t^{\alpha - 1}
$$
  
= 
$$
\frac{1}{\sigma} e^{-\frac{1}{\sigma} \mathbf{x}^{\top} \boldsymbol{\beta} t^{\frac{1}{\sigma} - 1}}
$$
  
> h = 1/sigmahat \* exp(-xb/sigmahat) \* t^(1/sigmahat - 1)

 $\overline{a}$ 

```
> plot(t,h,type='l',xlab='Day',ylab='Risk',main='Estimated Risk of Relapse')
```
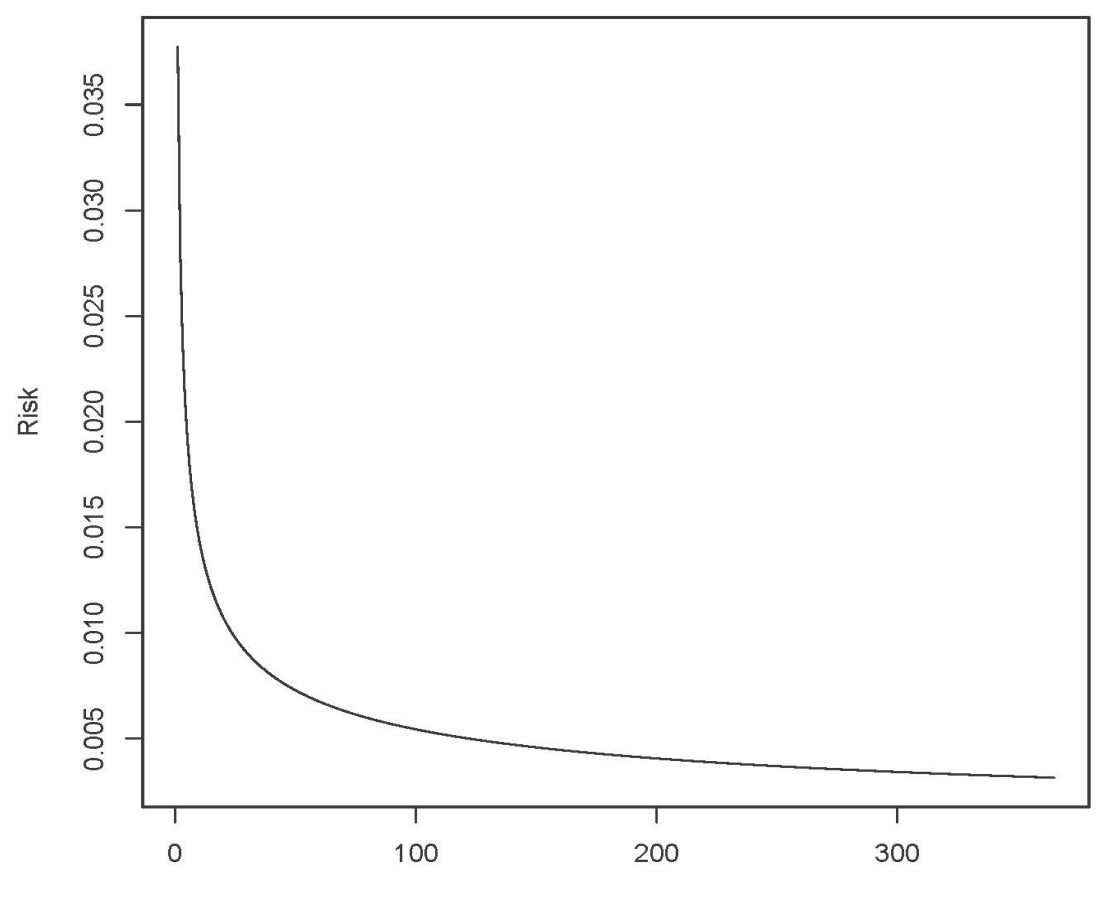

## **Estimated Risk of Relapse**

Day

## LaTeX code for the record

```
\noindent
Weibull Regression: \frac{i}{\beta} - \exp\{\beta 0+\beta 1x {i,1} + \ldots + \beta {p-
1x_{i,p-1} \} \cdot \epsilon_i^\sigma = e^{\mathbf{x}_i^\top
\boldsymbol{\beta}}\epsilon_i^\sigma$,
where \epsilon_{1} \sim 1 \epsilon \exp(1).
 \begin{itemize}
 \item $t_i \sim$ Weibull, with $\alpha = 1/\sigma$ and $\lambda = 
e^{-\mathbf{x}_i^\top \boldsymbol{\beta}}$.
                   \item $E(t_i) = e^{\mathbf{x}_i^\top \boldsymbol{\beta}} \, \,\Gamma(\sigma + 1)$, 
Median($t_i$) = e^{\mathbf{x}_i^\top \boldsymbol{\boldsymbol{\boldsymbol{\boldsymbol{\boldsymbol{\boldsymbol{\boldsymbol{}}} \boldsymbol{\boldsymbol{\boldsymbol{\boldsymbol{}}\boldsymbol{\boldsymbol{\boldsymbol{}}\boldsymbol{\boldsymbol{\boldsymbol{\boldsymbol{}}\boldsymbol{\boldsymbol{\boldsymbol{}}\boldsymbol{\boldsymbol{\boldsymbol{}}\boldsymbol{\boldsymbol{\boldsymbol{}}\boldsymbol{\boldsymbol{\boldsymbol{}}\boldsymbol{\boldsymbol{\boldsymbol{}}\boldsymbol{\boldsymbol{\boldsymbol{}}\boldsymbol{\boldsymbol{\boldsymbol{}}\boldsymbol{\boldsymbol{\boldsymbol{}}\boldsymbol{\boldsymbol{\boldsymbol{}}\boldsymbol{\boldsymbol{\boldsymbol{\boldsymbol{}}\boldsymbol{\boldsymbol{\boldsymbol{\boldsymbol{}}\boldsymbol{\bold\log(2)^\sigma$, 
h_i(t) = \frac{1}{\sigma} \ \exp\{-\frac{1}{\sigma}{\sigma}\mathrm{x}_{\top}\top \boldsymbol{\beta}\}t^{\frac{1}{\sigma}-1}$.
% \item[] S(t) = e^{ -\left( e^{-\frac{1}{\sigma}}\mathbf{x}_{i}^{-\top}\boldsymbol{\beta} } t^{\frac{1}{\sigma}} \right)}$
\item \s(t) = \exp\left\{ - e^{-\frac{1}{\sigma}\mathrm{mathbf}\{x\}_i^{\top}\right\}\boldsymbol{\beta} } t^{\frac{1}{\sigma}} \right\} $
             \end{itemize}
% Hazard calculation
\begin{eqnarray*}
      h(t) \&delta = \&\text{frac}f(t)}\ {S(t)} \\
             \& = \& \frac{\alpha\lambda\lambda}{\alpha} \frac{\alpha\lambda (\lambda t)^{\alpha-1} \, e^{-(\lambda
t)^\alpha}}
                               {e^{\{-\lambda_1\}}\& = \& \alpha\lambda\lambda\lambda^{\alpha} \dagger \t^{\alpha-1} \ \iota\& = \& \frac{1}{\sigma} e^{-\frac{1}{\sigma}}{\sigma}\mathbf{x}^\top\boldsymbol{\beta}} 
                                  \setminus, t^{\frac{1}{\sigma} - 1}
\end{eqnarray*}
```
This document was prepared by Jerry Brunner, University of Toronto. It is licensed under a Creative Commons Attribution - ShareAlike 3.0 Unported License:

http://creativecommons.org/licenses/by-sa/3.0/deed.en\_US. Use any part of it as you like and share the result freely. It is available in OpenOffice.org format from the course website: http://www.utstat.toronto.edu/~brunner/oldclass/312s19